SharePoint Highlight Rows Activation Free Download For PC 2022 [New]

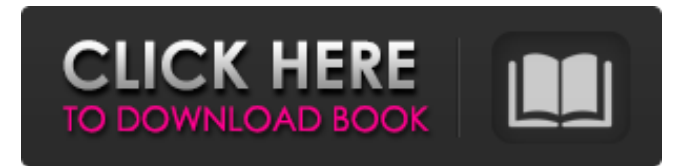

#### **SharePoint Highlight Rows Crack Serial Number Full Torrent Free Download [32|64bit]**

SharePoint Highlight Rows is a practical tool for the users who want to customize their SharePoint lists. It allows you to change the default aspect and to apply different colors and styles to the items that you want to emphasize. The add-in enables you to customize each view by setting the color and changing the text decoration for certain list items. It is a convenient utility for quickly noticing the relevant items from a large list. Key Features: 1. Quickly modify lists – make as many as possible visible or hidden, collapse and expand them. 2. Quickly modify view – change the look of a view and change the order of columns. 3. Set a color and text decoration for each list item. 4. Set a separate color and text decoration for heading, column and description. 5. Support file formats asp, aspx, and ascx in the key files. 6. Support page count limit. 7. Configuration file for localization and all other options. >> For the registration, please send a mail with the following information to [email protected]

#### **SharePoint Highlight Rows Crack Serial Key For Windows**

This add-in allows you to highlight list items. Whether you're working in a list view or a classic view, you can easily find the items that you want by using the rows feature. All you need to do is to click on the row of a particular list item. Then the specific list item is highlighted. You can also customize the item by changing the background color and text color. Supported in the list of the item.The feature is designed to highlight the list items. The feature is designed to highlight the list items. The feature is designed to highlight the list items. Features: Remove columns. Add columns. Customizing a list background color. Enabling a horizontal scrolling row. You can also change the color of a selected row. You can customize a list background color. You can change the color of a selected row. You can also change the color of a selected row. You can also change the color b7e8fdf5c8

# **SharePoint Highlight Rows Free Download [Mac/Win]**

\* Highlight rows in the list. \* Apply different color and styles to the highlighted rows. \* Delete the highlighted rows. \* Apply the current view to the highlighted rows. \* Duplicate the highlighting when you select multiple rows. \* Apply highlights to other list items. \* Remove the highlights that were applied to multiple list items. \* Apply different highlights in different views. \* Apply highlights to multiple list items with a click. \* Apply highlights to the current position. \* Only highlight items in certain views. \* Change the highlight color. \* Customize the highlight style. \* Change the maximum highlight width. \* Add notes to highlights. \* Add a color to the current row. \* Add a background color to the current row. Database Cleaner Description: Database Cleaner is designed to help you clean up your SQL Server databases. Your database applications could get into a less stable condition after a long use. This is because the database structure may have been polluted because of some inprocess activities. The database server could also be running out of the disk space. Database Cleaner provides a set of tools for you to clean up your database. It is the best solution to use. Outlook for Windows SharePoint Services 3.0 Description: Outlook for Windows SharePoint Services (OWSS) is the first client product for Microsoft SharePoint. It is a free solution to centralize email and collaborate in SharePoint. SQL Statistics Creator Description: SQL Statistics Creator enables you to generate statistics for SQL Server. The tool records the information and displays the collected data. In a minute, the tool shows you all the data and the statistics. Excel to SqlDescription: It's a simple and powerful tool that allows users to import Excel data into SQL Server. SQL Server provides a powerful tool called SQL Server Integration Services. Using this tool, users can easily import data from Excel into SQL Server. SQL Server Integration Services imports data from all formats, including: - Excel - Access - XML - Text Relational Database ViewserDescription: Relational Database Viewser is the most powerful and easiest-to-use solution for automatic generation of stored procedures and views for SQL Server database. ACPI4Vista Description: ACPI4Vista is the leading tool to help you manage your ACPI tables. High performance distributed browser for SharePoint and Share

### **What's New in the?**

- You can use to customize the views of SharePoint lists, and save time. - You can customize the color and text decoration of SharePoint lists to highlight the list items. - You can easily highlight the items in a large list. - Easily highlight a list item from a long list. - You can select the items in the list that you want to highlight and customize the highlight in an easy-to-use manner. - Great time-saving tool for SharePoint users who want to customize the views of SharePoint lists. Add-in To download a trial version of this add-in, You must be a registered Office.com user. Click on the trial add-in to download the trial version of the add-in. A free version of the add-in is not available. You can purchase a commercial license for this add-in. After you purchase an Add-in, you can download it from the Office.com and activate it. You can also manage the versions of this add-in using the Office.com. Make changes in the highlight rows of the lists for highlighting the items easily. I want to highlight the first, second, third, forth, fifth, sixth and seventh item, for e.g., Applies highlighting to the first, second, third, forth, fifth, sixth and seventh item in the list, except the header. Applies highlighting to the first, second and third item in the list, without the header. Applies highlighting to the first, second and fourth item in the list, without the header. Applies highlighting to the second, fourth and fifth item in the list, without the header. Applies highlighting to the first, second and fifth item in the list, without the header. Disable highlighting the header and items of the list. Disable highlighting the first, second and third items in the list. Filter the list based on the column name and applies highlighting to the list items that are under the specified column. Applies highlighting to the first, second and third item in the list based on the Status column name. Applies highlighting to the first, second and third item in the list based on the Status column name, and applies highlighting to the items that are under the specified status. Applies highlighting to the first, second and third item in the list based on the Status column name, and applies

# **System Requirements For SharePoint Highlight Rows:**

RAM: 32 MB RAM Hard Drive: 50 MB free space (in order to install the game) VIDEO: DirectX 9.0, NVIDIA Geforce 8600GT, or ATI Radeon HD 4870 compatible video card SCREEN RESOLUTION: 1024x768, 1280x1024 BINNACLE NOLUX DIGITAL CUSTOMER SUPPORT An exclusive offer for our "Best BUY" customers! For a limited time we are offering our customers the unique opportunity to purchase a copy of the game

[https://www.eventogo.com/vyapin-office-365-management-suite-4-2-3-crack-torrent](https://www.eventogo.com/vyapin-office-365-management-suite-4-2-3-crack-torrent-free-3264bit-2022-new/)[free-3264bit-2022-new/](https://www.eventogo.com/vyapin-office-365-management-suite-4-2-3-crack-torrent-free-3264bit-2022-new/) <https://sjbparishnaacp.org/2022/07/04/copynames-crack-march-2022/> [https://www.beaches-lakesides.com/realestate/fs-utilities-serial-number-full-torrent](https://www.beaches-lakesides.com/realestate/fs-utilities-serial-number-full-torrent-download-2022-new/)[download-2022-new/](https://www.beaches-lakesides.com/realestate/fs-utilities-serial-number-full-torrent-download-2022-new/) [https://www.brookfield.k12.ct.us/sites/g/files/vyhlif4196/f/pages/advocacy\\_letter\\_from\\_brookfield\\_pub](https://www.brookfield.k12.ct.us/sites/g/files/vyhlif4196/f/pages/advocacy_letter_from_brookfield_public_schools.pdf) [lic\\_schools.pdf](https://www.brookfield.k12.ct.us/sites/g/files/vyhlif4196/f/pages/advocacy_letter_from_brookfield_public_schools.pdf) [https://akastars.com/upload/files/2022/07/WkJZ1ijApEkiLwexXzis\\_04\\_41d09e1b1c6f5760faa19f39571](https://akastars.com/upload/files/2022/07/WkJZ1ijApEkiLwexXzis_04_41d09e1b1c6f5760faa19f3957186344_file.pdf) [86344\\_file.pdf](https://akastars.com/upload/files/2022/07/WkJZ1ijApEkiLwexXzis_04_41d09e1b1c6f5760faa19f3957186344_file.pdf) <https://innovacioncosmetica.com/wp-content/uploads/2022/07/godyflor.pdf> [http://www.giffa.ru/zametki-o-sne/atchoo-0-6-1-251-crack-activation-code-with-keygen-download-for](http://www.giffa.ru/zametki-o-sne/atchoo-0-6-1-251-crack-activation-code-with-keygen-download-for-windows-latest-2022/)[windows-latest-2022/](http://www.giffa.ru/zametki-o-sne/atchoo-0-6-1-251-crack-activation-code-with-keygen-download-for-windows-latest-2022/) <https://nexojobs.com/battery-notifier-full-version/> [https://plussizedesi.com/wp-content/uploads/2022/07/SAI\\_Autosaver\\_Crack\\_\\_.pdf](https://plussizedesi.com/wp-content/uploads/2022/07/SAI_Autosaver_Crack__.pdf) <https://homeimproveinc.com/pdf-split-or-merge-crack-for-pc/> <https://www.fai.ie/system/files/webform/waldmarj539.pdf> [https://meuconhecimentomeutesouro.com/winzip-command-line-support-add-on-free-download](https://meuconhecimentomeutesouro.com/winzip-command-line-support-add-on-free-download-latest/)[latest/](https://meuconhecimentomeutesouro.com/winzip-command-line-support-add-on-free-download-latest/) [http://lifes1.com/index.php/2022/07/04/bitnami-moodle-stack-3-4-2-with-license-code-free](http://lifes1.com/index.php/2022/07/04/bitnami-moodle-stack-3-4-2-with-license-code-free-download-3264bit-latest/)[download-3264bit-latest/](http://lifes1.com/index.php/2022/07/04/bitnami-moodle-stack-3-4-2-with-license-code-free-download-3264bit-latest/) [https://social.arpaclick.com/upload/files/2022/07/H9s5UPiPjh9pDwS88Jv8\\_04\\_41d09e1b1c6f5760faa1](https://social.arpaclick.com/upload/files/2022/07/H9s5UPiPjh9pDwS88Jv8_04_41d09e1b1c6f5760faa19f3957186344_file.pdf) [9f3957186344\\_file.pdf](https://social.arpaclick.com/upload/files/2022/07/H9s5UPiPjh9pDwS88Jv8_04_41d09e1b1c6f5760faa19f3957186344_file.pdf) <http://www.acinfra.com.ph/sites/default/files/webform/tryskas32.pdf> <https://aposhop-online.de/2022/07/04/obfuscate-crack-activator-free-download-for-pc-updated-2022/> <https://www.rajatours.org/mahogany-mail-crack/> [https://socialstudentb.s3.amazonaws.com/upload/files/2022/07/2IfdunMF5tI9Y8WhFKvC\\_04\\_a8488a5](https://socialstudentb.s3.amazonaws.com/upload/files/2022/07/2IfdunMF5tI9Y8WhFKvC_04_a8488a5193896949c915cf51196964bf_file.pdf) [193896949c915cf51196964bf\\_file.pdf](https://socialstudentb.s3.amazonaws.com/upload/files/2022/07/2IfdunMF5tI9Y8WhFKvC_04_a8488a5193896949c915cf51196964bf_file.pdf) [https://social.wepoc.io/upload/files/2022/07/IEpeNn2QWx9oGk4vjCFK\\_04\\_ee3b7d91b09effacbbe2246](https://social.wepoc.io/upload/files/2022/07/IEpeNn2QWx9oGk4vjCFK_04_ee3b7d91b09effacbbe2246826e78b97_file.pdf) [826e78b97\\_file.pdf](https://social.wepoc.io/upload/files/2022/07/IEpeNn2QWx9oGk4vjCFK_04_ee3b7d91b09effacbbe2246826e78b97_file.pdf) <https://guaraparadise.com/2022/07/04/bond-disc-crack-for-windows-march-2022/>